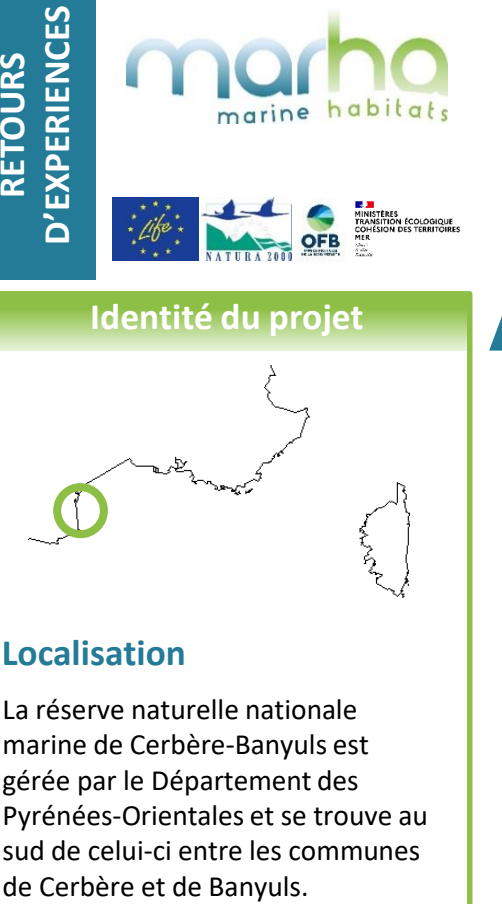

## **Identité du projet**

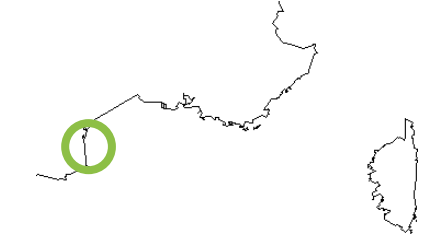

# **Localisation**

La réserve naturelle nationale marine de Cerbère-Banyuls est gérée par le Département des Pyrénées-Orientales et se trouve au sud de celui-ci entre les communes

# **Enjeux sur le site d'étude**

- La réserve abrite de grandes populations de mérous et de corbs, du corail rouge, des herbiers de posidonie et des fonds de coralligène. Elle abrite 1200 espèces animales et 500 espèces végétales.
- Certaines zones sont très fréquentées l'été comme le cap l'abeille ou la baie de peyrefite

# **Calendrier**

**Toute l'année lors des surveillances effectuées par les agents**

## **Contact**

- Réserve naturelle marine de Cerbère Banyuls
- Mail : [virginie.hartmann@cd66.fr](mailto:virginie.hartmann@cd66.fr)
- Téléphone : 0468880911

# **SUIVI DE LA FRÉQUENTATION PAR COMPTAGE VISUEL EMBARQUÉ DANS LA RÉSERVE NATURELLE MARINE DE CERBÈRE-BANYULS**

#### **Activité(es) suivies**

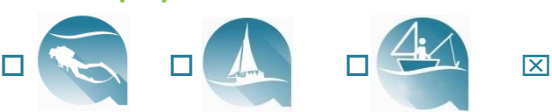

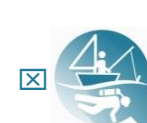

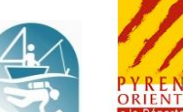

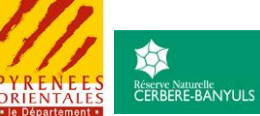

#### **Contexte et objectif(s) du suivi**

- **Contexte :** La réserve naturelle marine de Cerbère-Banyuls a pour objectifs principaux la protection de l'environnement, l'accueil et la sensibilisation du public, ainsi que la gestion des usages. Dans ce cadre, il est donc important de suivre l'évolution de la fréquentation au cours du temps.
- **Objectif(s) :** Le suivi de la fréquentation est réalisé tout au long de l'année par les agents de la réserve. Basé sur un protocole établi en 2008 par le programme PAMPA (Performance d'Aires Marines Protégées pur la gestion des écosystèmes côtiers, des ressources et de leurs usges), il répond aux objectifs suivants :
	- ⚫ Evaluer la fréquentation des différentes activités dans la réserve (pêche, plongée, plaisance, kayak, paddle, jet-ski, activités du bord….)
	- ⚫ Mesurer l'évolution au cours du temps et de l'espace
	- ⚫ Mettre en place des mesures de gestion adaptées
- **Données existantes (2009) :** études de fréquentation, études sur la pêche de loisir, déclaration de capture pour la pêche de loisir, carnet de fréquentation de plongée, suivi photo de la zone du cap l'abeille.

# **Carte & découpage de la zone d'étude**

- **Superficie de la zone d'étude :** *650* ha
- **Carte de la zone d'étude avec découpage du site :**

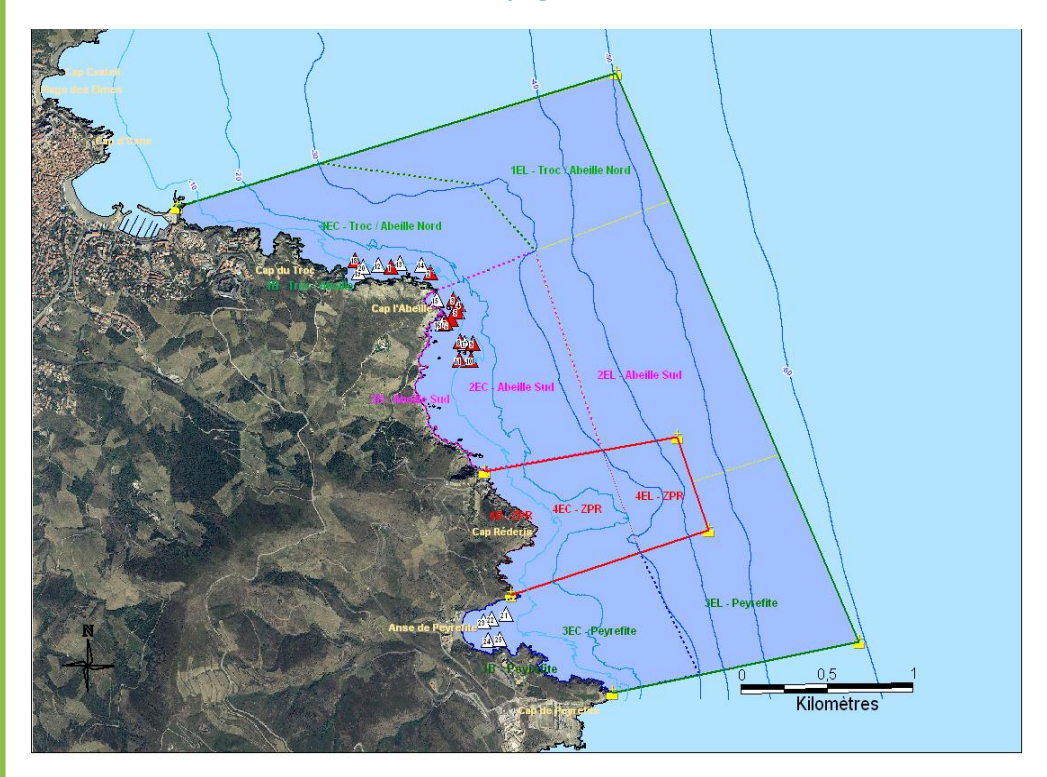

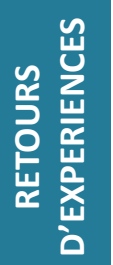

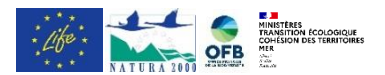

# **Descriptif du projet**

# **Financeur(s)**

- Département
- État
- Région

# **Partenaire(s)**

- Scientifiques : Université de Perpignan, laboratoire océanologique de Banyuls, institut Chorus
- Institutionnels : DREAL, DDTM, Préfectures
- AMP : Parc naturel marin du Golfe du Lion

# **Prestataire & avis**

Le suivi se fait en interne. Nous sommes parfois appuyé par l'université de Perpignan pour l'analyse des données.

# **Coûts**

- Achat matériel : 400 € TTC
- Personnel de l'AMP
- Communication : en interne

# **Suivi de la fréquentation par comptage visuel embarqué dans la réserve naturelle marine de Cerbère-Banyuls**

# **Activité(es) suivies**

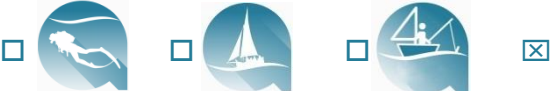

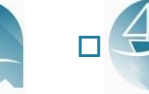

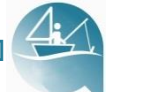

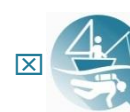

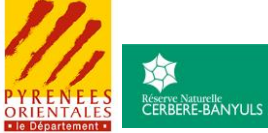

# **Protocole**

- **Procédures réglementaires :** Aucune procédure réglementaire n'est nécessaire dans le cadre de notre suivi.
- **Zonage :** Découpage en 8 secteurs afin d'avoir un découpage fin de la zone, séparant les activités côtières des activités du large. Il a été mis en place lors d'un programme scientifique en 2008.
- **Période(s)/fréquence(s)/tranche(s) horaire(s)** 200 comptages répartis sur l'année dont 94 en juillet-août.
	- Les ponts du mois de mai sont également suivi
	- Les vacances scolaires
	- Tousles jours pendant l'été
- **Méthode(s) :** comptage visuel embarqué
- **Données collectées :** Pour chaque type d'usage est renseigné : nombre de personnes, nombre et type d'embarcation(s) pour les activités embarquées.
- **Moyens humains :** A tour de rôle, les 5 agents de la réserve, les 2 saisonniers estivaux et les stagiaires sont mobilisés. 200 comptages sont effectués a raison de 2h par comptage, ce qui représente 400 heures de suivi et environ 35h d'analyse des données et de rédaction de rapport.

#### • **Moyens techniques** *:*

- Moyen(s) de déplacement : nautique (bateau) et terrestre
- Equipement et matériel : tablette, plaquette de prise de notes, appareil photo, jumelles, application mobile, piège photo (entre 2019 et 2023), GPS. En complément, financé dans le cadre d'un projet, comptage par vidéo et hydrophone.
- **Outil(s) développé(s) dans le cadre du suivi** *:* Une application a été développée par le service informatique du Département. Les données saisies sont les suivantes : zone, nombre de personne, nombre de bateau, type d'activité (kayak, plongée, palme masque tuba, baignade, plaisance, ancrage, pécheurs, engin de pèche, faune de passage...)

# **Stockage, traitement & restitution des données**

- **Stockage** *:* Le stockage est effectué sur tablette et ordinateur directement sur l'application.
- **Traitement** *:* Le traitement est effectué en interne ou par l'université de Perpignan pour des analyses statistiques plus détaillées.
- **Restitution** *:* Les données sont présentées dans notre rapport annuel*.*

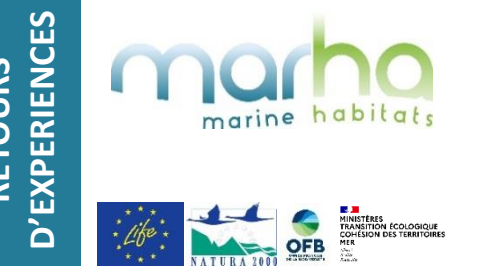

**Suivi de la fréquentation par comptage visuel embarqué dans la réserve naturelle marine de Cerbère-Banyuls**

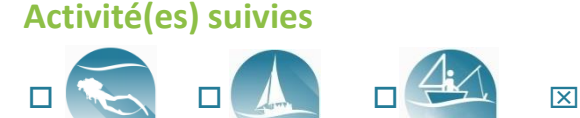

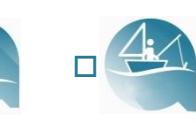

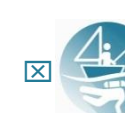

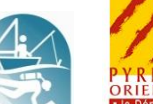

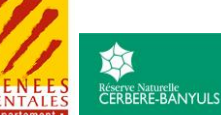

#### **Bilan général de l'action**

- **Déroulement des suivis :** Les suivis de fréquentation de l'ensemble des activités (pêche, plongée, plaisance, kayak, paddle, jet-ski, activités du bord….) du site se font chaque année, lors des surveillances effectuées par les agents de la réserve, selon le zonage présenté sur la carte. La fréquentation des bouées de mouillage est également suivie. Les suivis sont restitués dans le rapport annuel de la réserve.
- **Résultats :**
	- Le traitement des données se fait, après exportation des données, sur tableur Excel (moyenne par activité essentiellement calculé pendant la période estivale).
	- L'ensemble de ces données sert à alimenter les indicateurs du plan de gestion
- **Difficultés rencontrées:**
	- Les analyses de données prennent beaucoup de temps et nécessitent de bien maîtriser le logiciel de statistiques, c'est pourquoi le traitement ne se fait pas chaque année de manière très poussée.

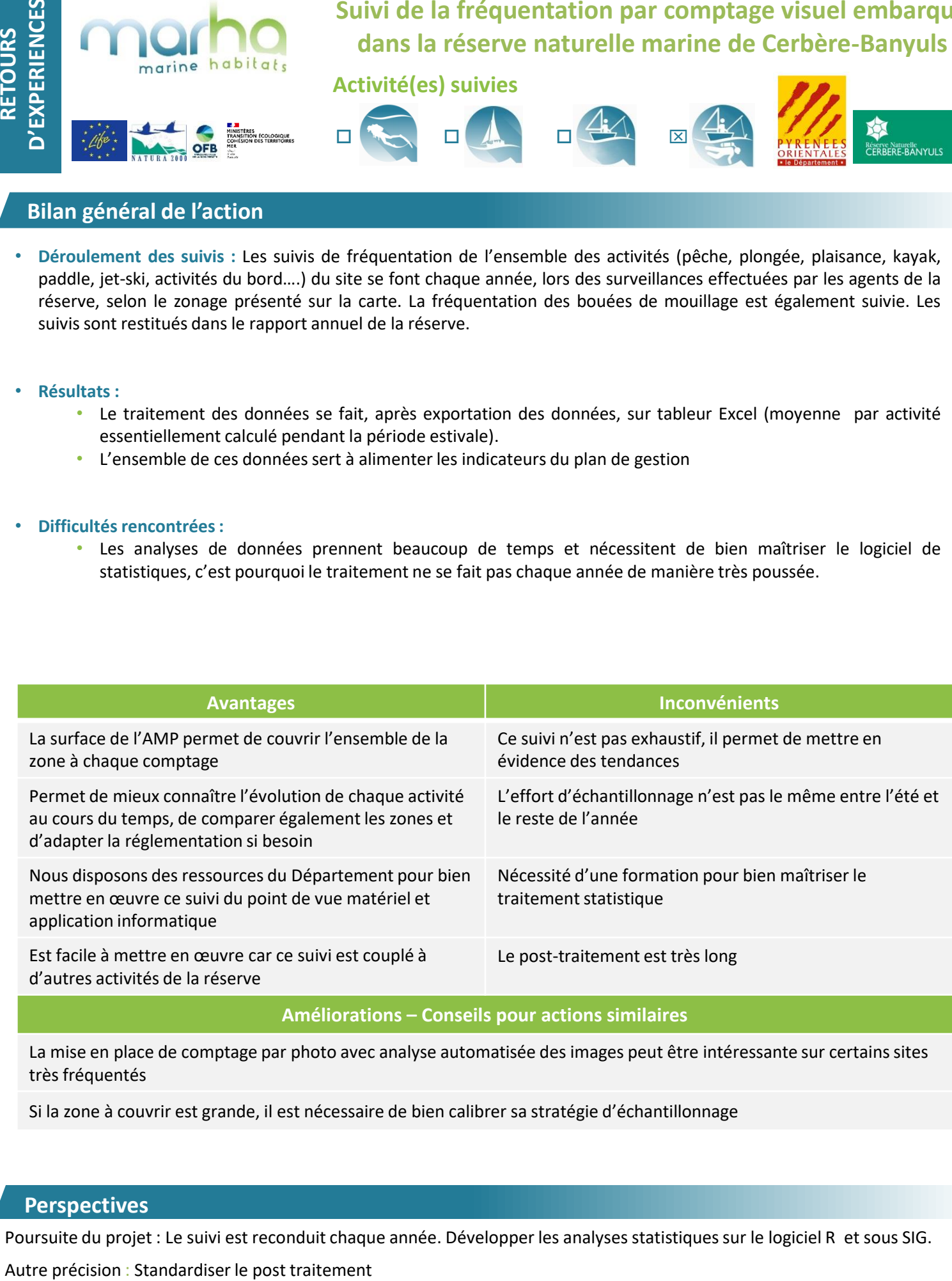

#### **Améliorations – Conseils pour actions similaires**

La mise en place de comptage par photo avec analyse automatisée des images peut être intéressante sur certains sites très fréquentés

Si la zone à couvrir est grande, il est nécessaire de bien calibrer sa stratégie d'échantillonnage

#### **Perspectives**

Poursuite du projet : Le suivi est reconduit chaque année. Développer les analyses statistiques sur le logiciel R et sous SIG.

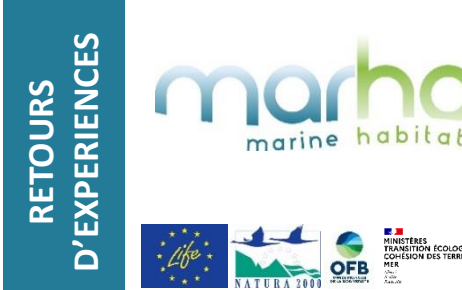

**Suivi de la fréquentation par comptage visuel embarqué dans la réserve naturelle marine de Cerbère-Banyuls**

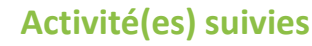

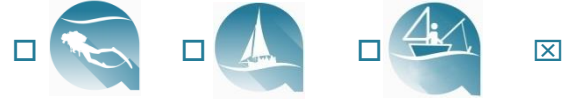

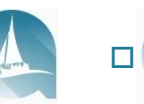

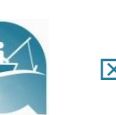

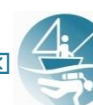

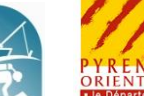

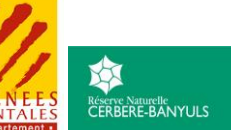

# **Illustrations du suivi**

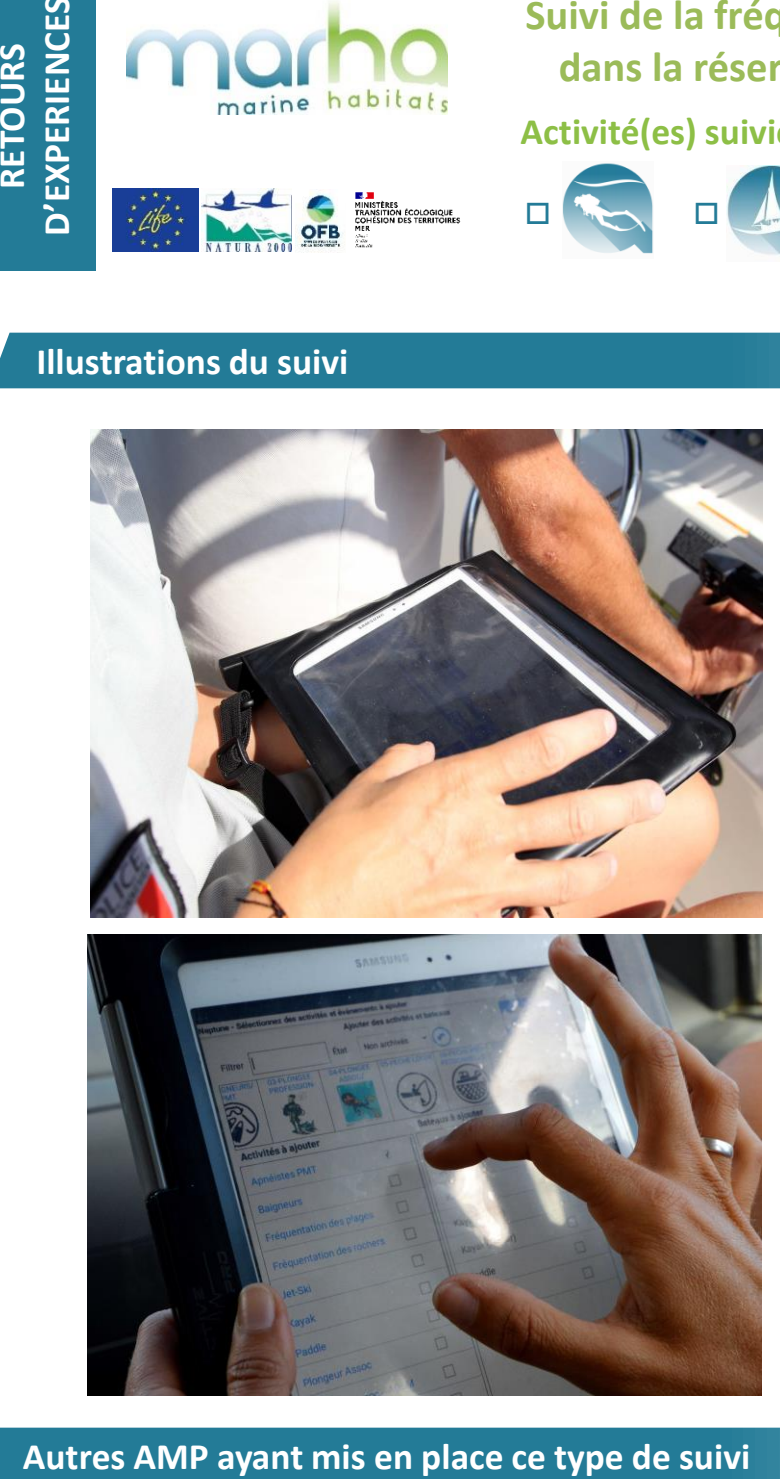

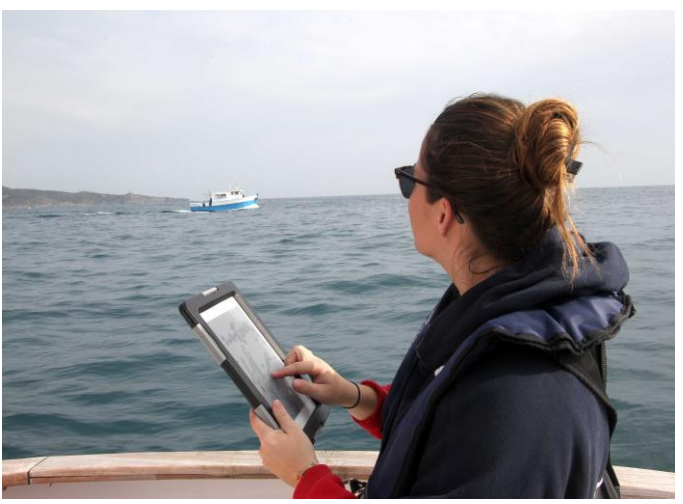

*©* Crédit photo : Didier Fioramonti – Réserve naturelle marine de Cerbère-Banyuls

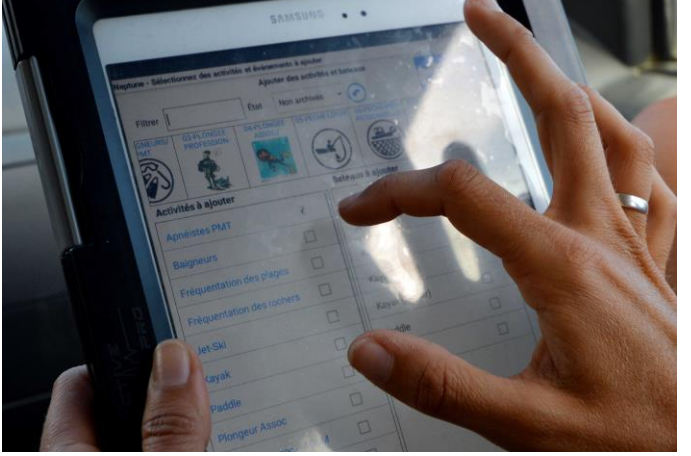

Tableau a insérer par Marha

# **Références bibliographiques**

- VERDOIT-JARRAYA M., PAYROT J., LENFANT P., CAZALET B., LAFFON J.-F., SARAGONI G., CRECH'RIOU R., HUSSEIN C., 2012. Rapport par site du site Banyuls- Cerbère. Document interne PAMPA/SITES/BA. Version du 27 août 2012. 104 p. - CARACTÉRISATION SPATIO--TEMPORELLE DE LA FRÉQUENTATION PAR LES PLAISANCIERS DANS LA RÉSERVE NATURELLE MARINE DE CERBÈRE-BANYULS - Joan LAMARE 2017

- [Rapports d'activités disponibles en téléchargement sur le site de la réserve : https://www.ledepartement66.fr/dossier/la](https://www.ledepartement66.fr/dossier/la-reserve-marine-de-cerbere-banyuls/)reserve-marine-de-cerbere-banyuls/